Основи на **COM** технологията за изграждане на съставни обекти

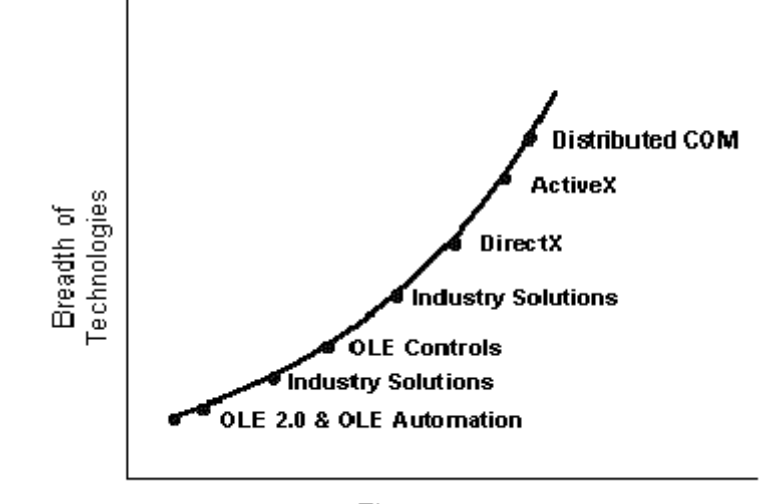

Time

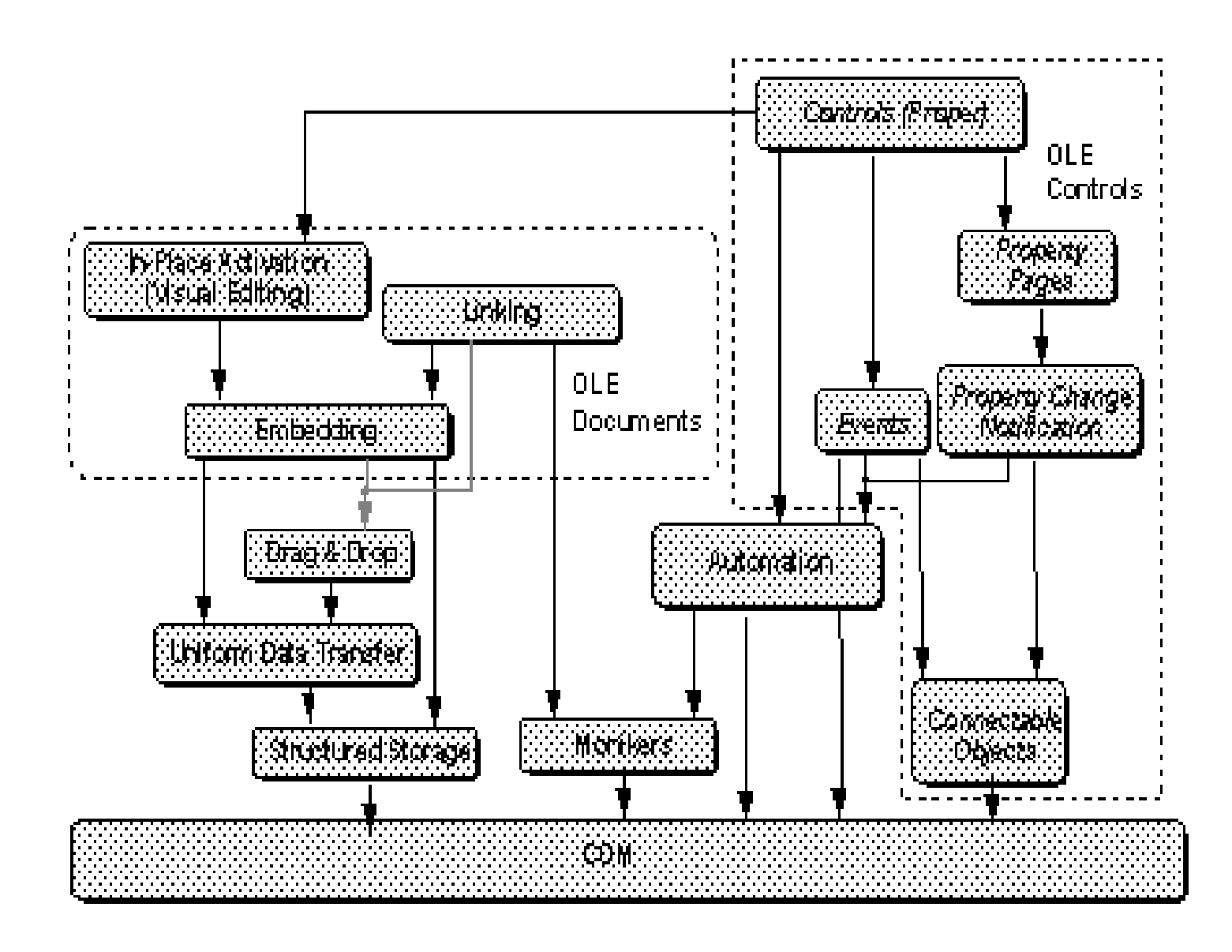

### Обекти <sup>и</sup> интерфейси

Интерфейс <sup>е</sup> набор от семантично свързани функции**,** реализирани <sup>в</sup> определен обект**.**  Това включва прототип или сигнатура**.**

Използването **(instantiation)** става**,** когато интефейсът <sup>е</sup> реализиран <sup>и</sup> <sup>е</sup> изработен указател към масив от указатели към функциите му**:**

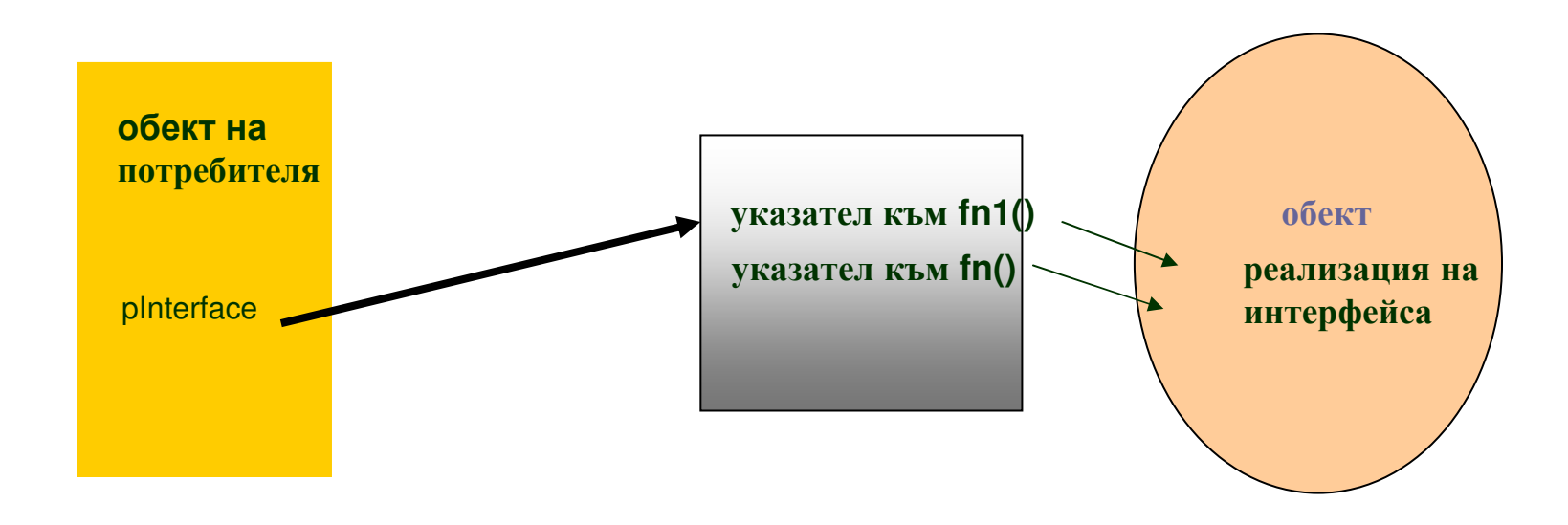

обекти <sup>и</sup> интерфейси

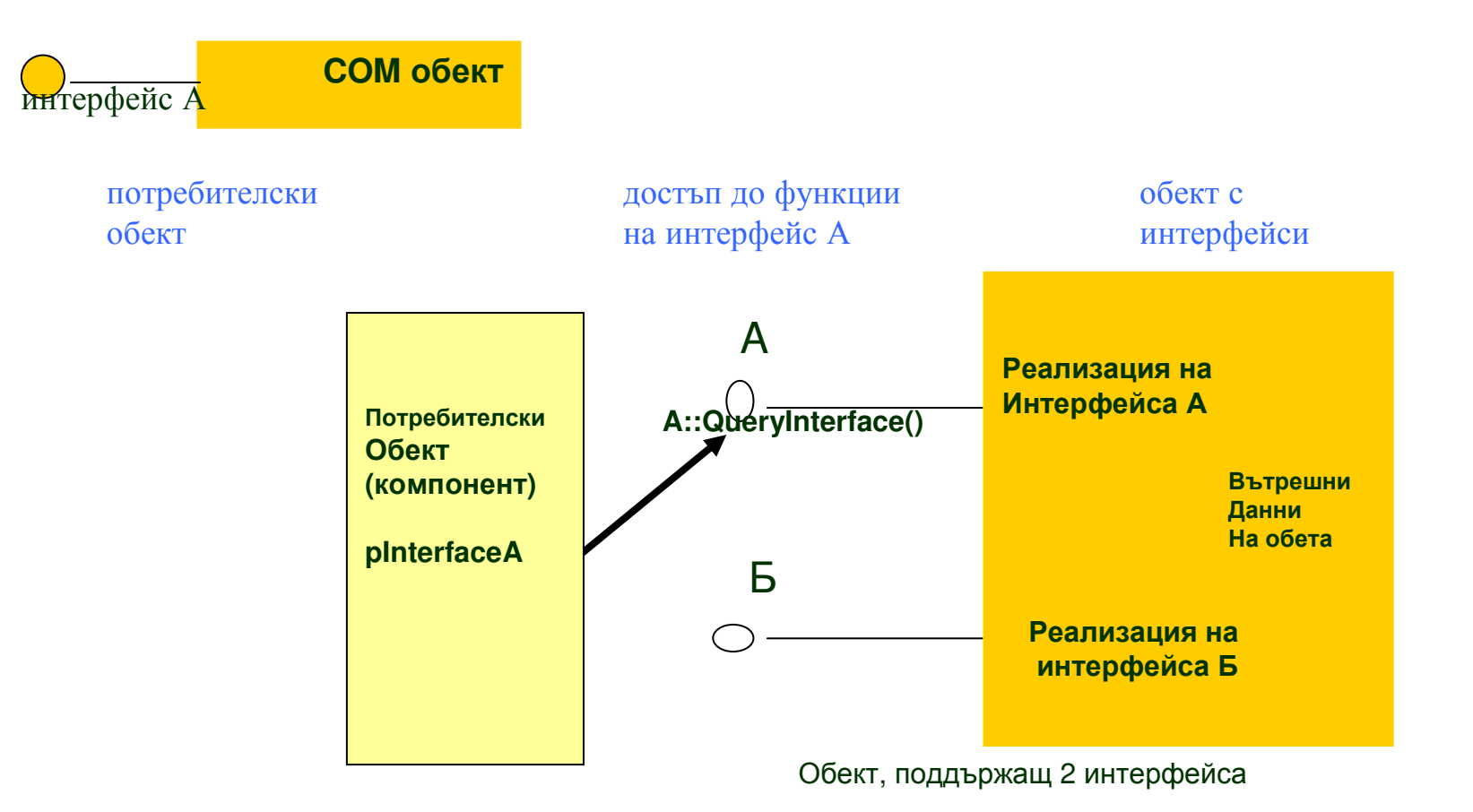

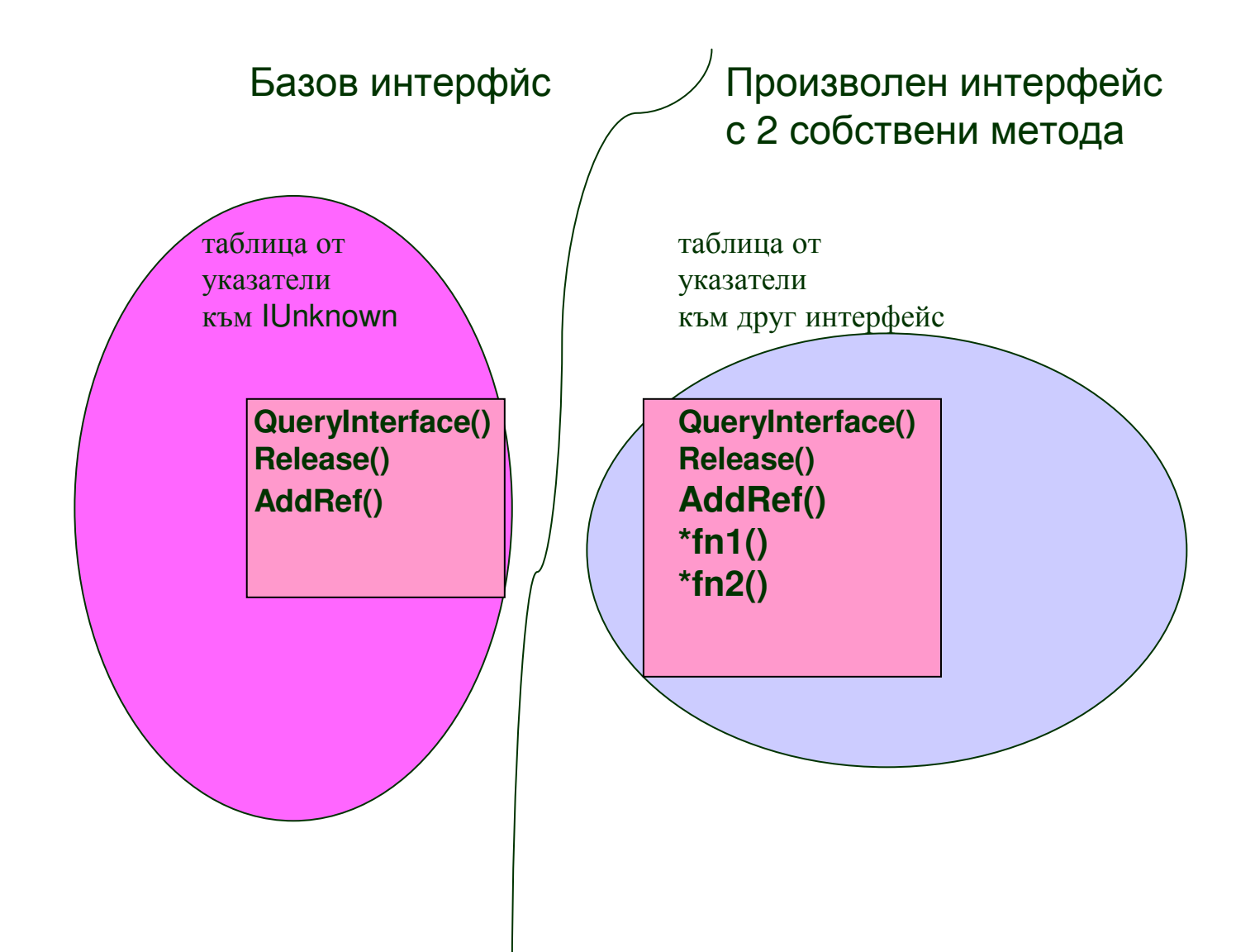

# **Uniform Data Transfer (UDT)& Notification** подсистеми

## **OLE** има **<sup>2</sup>**въведения**:**

- не ограничава формата до този на **clipboard,** <sup>а</sup> добавя указания за типа данни**,**  устройство на обмена <sup>и</sup> препоръчителна среда на обмен**.**
- разделят се протокола от обмена на данните**.**

Данновият обект <sup>е</sup> **COM** обект <sup>и</sup> поддържа интерфейс**: IDataObject** <sup>с</sup> два съществени метода**: SetData** се използва за поставяне на данните <sup>в</sup> данновия обект <sup>и</sup> **GetData–** за извличане на данните**.** 

Самият даннов обект <sup>с</sup> поставени <sup>в</sup> него данни стои <sup>в</sup> **clipboard**

поставянето става <sup>с</sup> **::OleSetClipboard())**<sup>а</sup> консуматорът на данните получава указател към **IDataObject** с**::OleGetClipboard**.

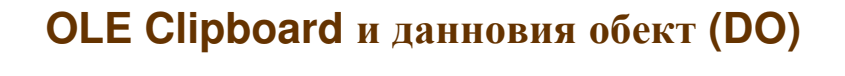

**1.OLE clipboard** <sup>е</sup> **COM** базиран**.** Работи се <sup>с</sup> методи**,** част от **COM** интерфейси**,** <sup>а</sup> не <sup>с</sup> **API** функции**. 2.** Данните се прехвърлят не единствено през глобалната памет**,** както <sup>в</sup> класическия едноименен механизъм**.**

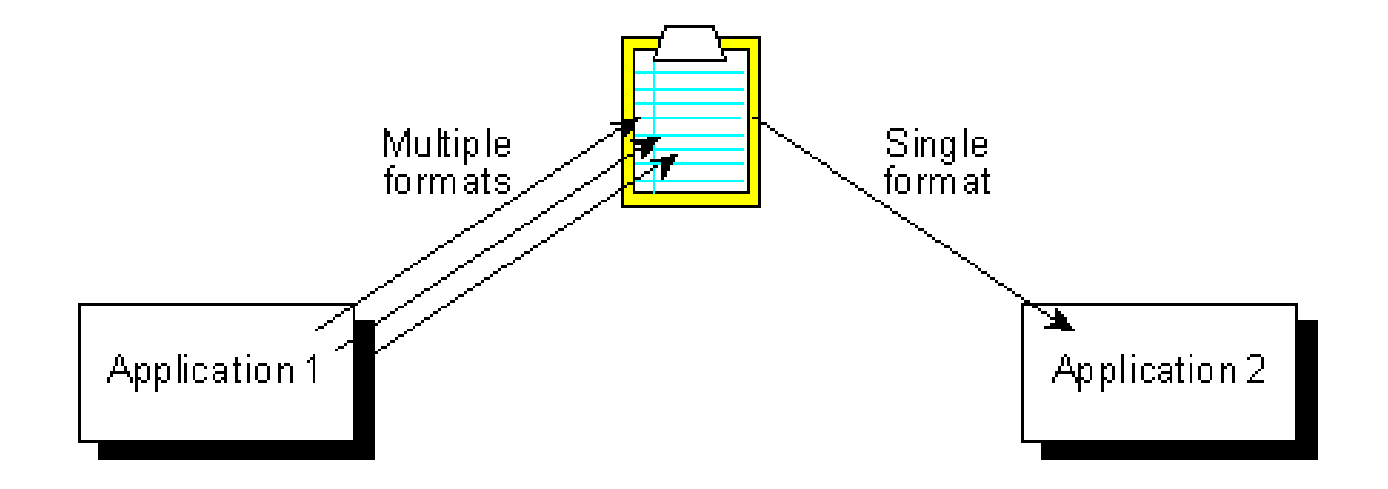

Данновият обект <sup>и</sup> интерфейса **IDataObect** работят основно <sup>с</sup> **<sup>2</sup>**структури**:**

### **FORMATETC:**

описва обекта**,** който ще се трансферира **-** обобщения **Clipboard** формат на данните**,**  вида <sup>и</sup> начина на изобразяване на данни**,** 

възможни места за съхранение на данните**,** както <sup>и</sup> тип <sup>и</sup> <sup>х</sup>**-**ки на средата към която <sup>е</sup> възможен обмен**.** Описват се данни за устройството**,** което съхранява обекта**,** възможните начини за предаване на данни **(**компресия**,** като икона**,** <sup>в</sup> пълен образ**),** какво става <sup>с</sup> образа ако <sup>е</sup> извън изобразяваното поле <sup>и</sup> др**.**

Тази структура**,** след инициализация <sup>в</sup> източника се подава <sup>в</sup> данновия обект <sup>с</sup> **COleDataSource::CacheData().**

### **STGMEDIUM**

 Описва текущото местоположение на данните за трансфер**.**  Например**,** при глобална памет**,** тук се поддържа **HGLOBAL,**  при файл **–** низ <sup>с</sup> името на файла <sup>и</sup> <sup>т</sup>**.**н**.**

Всеки **Windows** прозорец може да стане източник на данни за **OLE clipboard.** За целта <sup>е</sup> достатъчно <sup>в</sup> описващия го клас да се инстанциира обект от тип **COleDataSource (** той поддържа прехвърляните даннии реализира интерфйса **IDataObject).**

Всъщност <sup>в</sup> клипборда са не самите данни**,** <sup>а</sup> **COM** обект**,** капсулиращ ги **(IDataObject).**

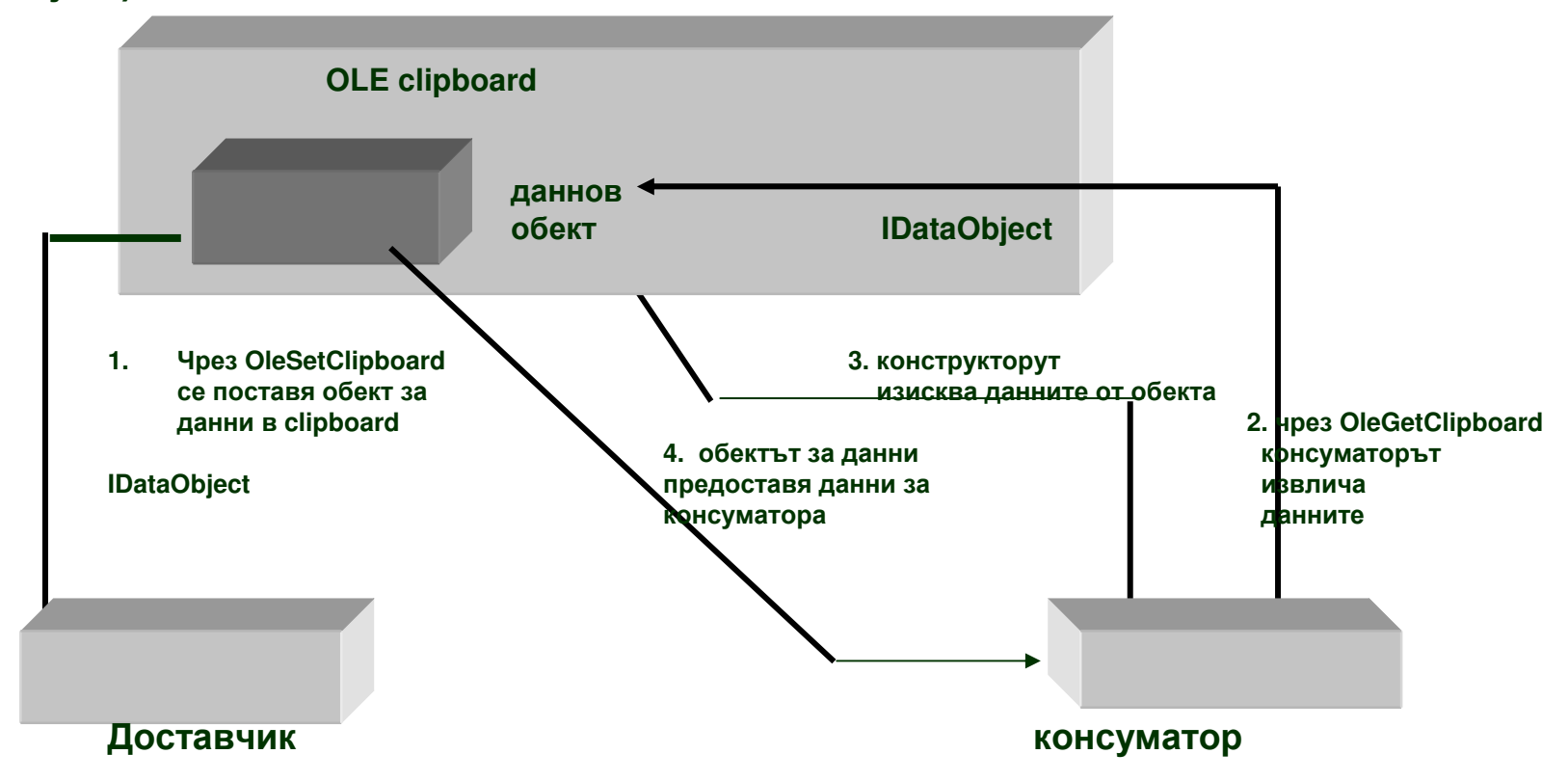

Схемата по**-**горе**,** но представена като последователност от обръщения към функции изглежда така**:**

- 
- 
- 
- **4. IDataObject::GetData()**

**1. IDataObject::SetData() //** данните са <sup>в</sup> обекта **DataObject.** 

- **2. ::OleSetClipboard() //**данновият обект <sup>е</sup> <sup>в</sup> **clipboard.**
	- **3. ::**О**leGetClipboard() //**конс**.** взима указател към **IDataObject.**
	-

**MFC** поддържа **OLE clipboard** <sup>с</sup> помощта на два мощни класа**: COleDataSource** <sup>и</sup> **COleDataObject (**<sup>в</sup> консуматора**).**

Ето примерна последователност от действия**,** които следва да се реализират <sup>в</sup> консуматора при извличане на дановия обект <sup>и</sup> същинските данни**:**

**1.** Създава се **COleDataObject** обект**;**

**2.** С**:** 

**COleDataObject::AttachClipboard()** се свързва нашия **COleDataObject** <sup>с</sup> **OLE clipboard.** 

**<sup>O</sup>**ттук нататък всички повиквания за данни <sup>и</sup> методи на **COleDataObject** се трансферират към методи на **IDataObject (**указател за него <sup>е</sup> получен <sup>с</sup> **::OleGetClipboard()),** чият**<sup>o</sup>** обвивка <sup>е</sup> **AttachClibboard(); )**

**3.** <sup>С</sup> повиквания от вид**: COleDataObject::GetGlobalData()** се извличат данни**.**

**4.** Освобождава се блока заета глобална памет**.**

Действия**,** извършвани <sup>в</sup> източника**:**

- **1.** създава се обект <sup>в</sup> **heap (** не <sup>в</sup> стек**)** от тип **: COleDataSource**
- **2. COleDataSource::CacheGlobalData() //**данните се кешират <sup>в</sup> обекта

**3. COleDataSource::SetClipboard() //** обекта се поставя <sup>в</sup> клипборда

друга**,** полезна абстракция <sup>с</sup> **OLE clipboard:**

**COleDataObject::GetFileData()** асоциира клипборд <sup>с</sup> файл**.**

Това ни позволява от този момент да работим <sup>с</sup> функции на **CFile (**например метода**: GetFileData(),** който връща указател към **CFile).** 

Тази абстракция работи за обекти <sup>в</sup> глобалната памет**,** файлове**, CStream** поточни обекти**.**

**Drag&Drop** механизмите <sup>и</sup> данновия обект

- **-** Работи както <sup>с</sup> цял документ**,** така <sup>и</sup> <sup>с</sup> части от него**;**
- **-** Прехвърля произволен тип данни**.**
- **1.** източникът на операция**-drag** подава **data object (** указател към **IDataObject** на **::DoDragDrop() ),** определя началото <sup>и</sup> края на операцията <sup>и</sup> управлява интерфейса **(**мишката**).**
- **2.** Всеки прозорец**,** който може да бъде целеви **,** следва да се регистрира <sup>в</sup> системата **(::RegisterDragDrop()).**
- **3.** Приемникът на операцията**-drop** получава **data object ,**  определя използвания <sup>в</sup> него формат <sup>и</sup> решава какво следва да се направи при **drop** <sup>в</sup> целевия прозорец

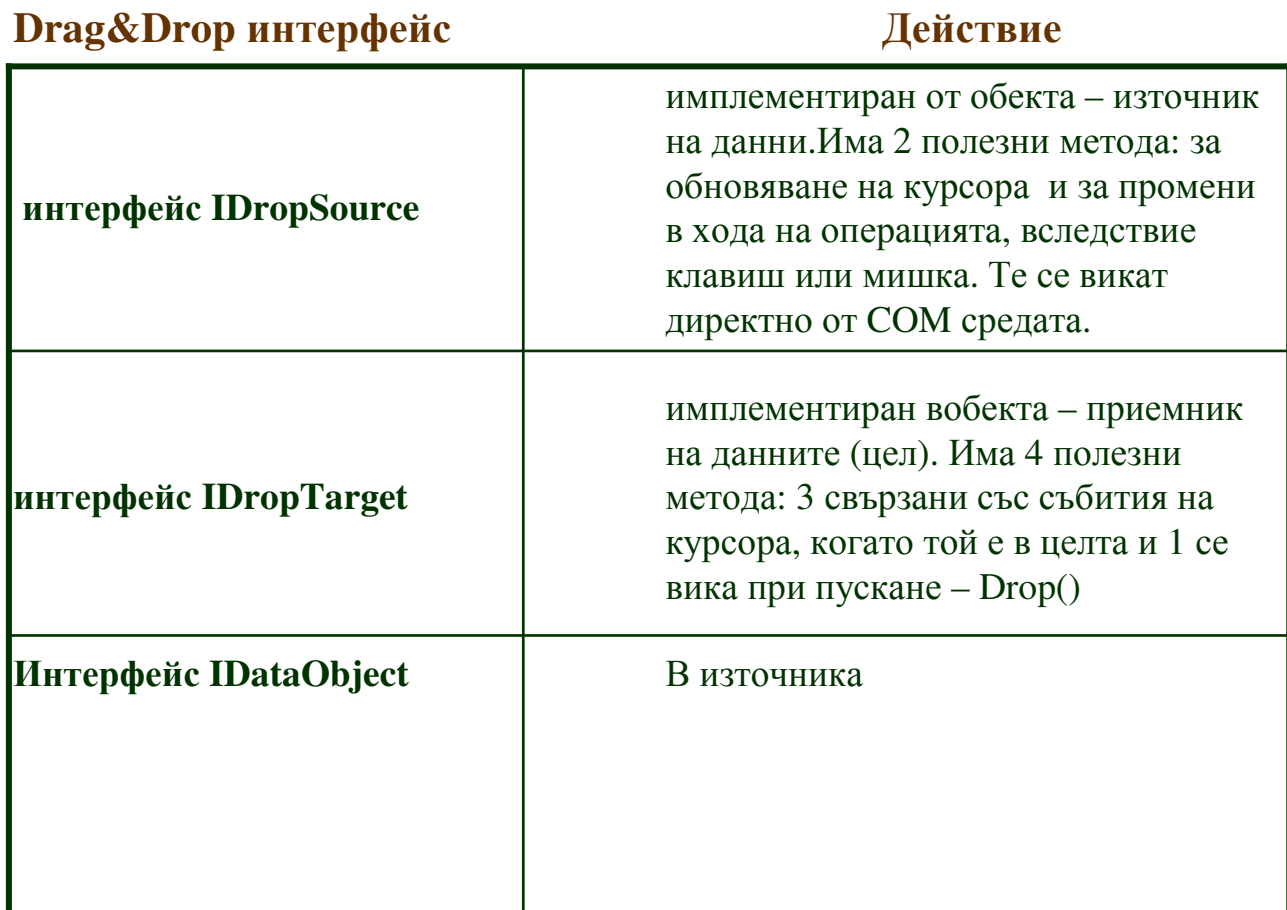

m

#### Операции <sup>в</sup> източника

1.детектира се drag

2. източникът подава <sup>с</sup> повикването на ::DoDragDrop():

IDataObject, IDropSource, стойност показваща типа позволени операции над данните (напр. местене, копиране), адрес за попълване от DoDragDrop() как <sup>е</sup> привършила операцията. Tak<sup>а</sup> източникът знае какво се случва <sup>в</sup> другия край <sup>и</sup> напр. при успешен drop може да изтрие данните от документа-източник

3.DoDragDrop() държи управлението, до

1. drop <sup>в</sup> целта;

2. прекратяване (Esc).

През това време COM подсистемата (към ОС) вика методи на IDropSource ( напр. за обновяване вида на курсор при някакви условия, или източникът да прекрати<br>сторошитто "ток трути ) операцията при други..)

#### Операции <sup>в</sup> **drop** целта

- 1. ::RegisterDragDrop(hwnd, указател към IDropTarget);
- 2. когато курсор попадне <sup>в</sup> целта, системата вика IDropTarget методи (вкл. <sup>и</sup> Drop() описващ какво се случва при пускане, <sup>с</sup> подаден IDataObject <sup>и</sup> \* към място за съобщения към източника). Те се пишат от програмиста!!!
- 3. Попълва се параметър, връщан към източника
- 4. извличат се данните ( напр. pDataObject --> GetData() )

## методи на **COleDropTarget**

ю

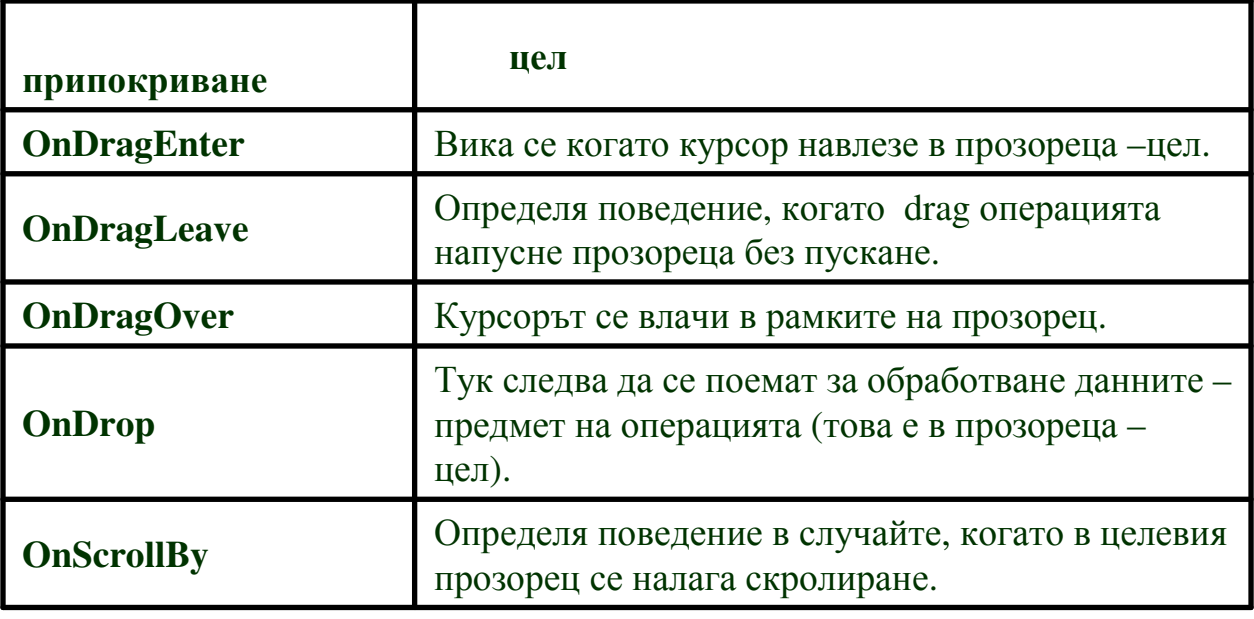

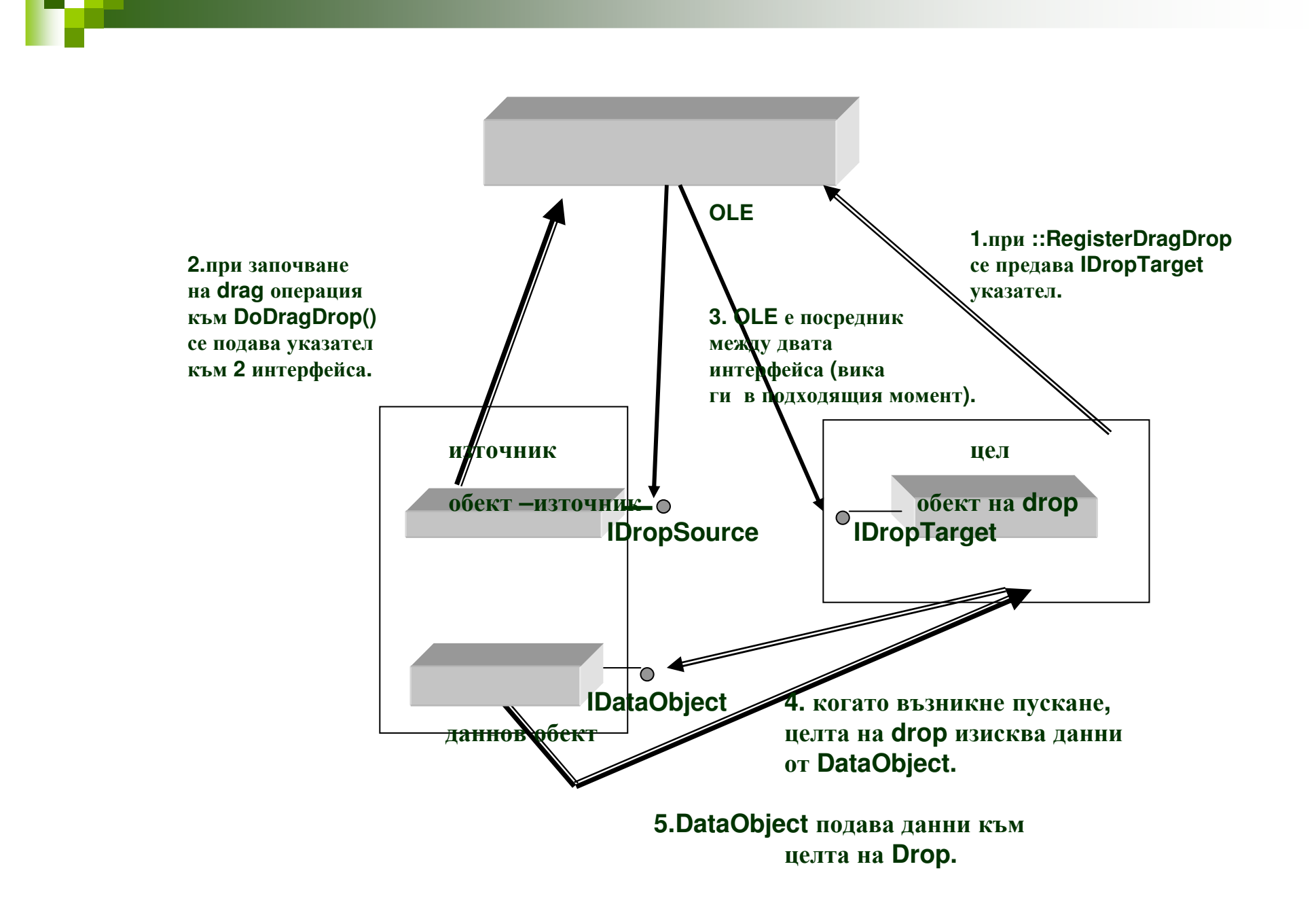

DoDragDrop функцията изпълнява цикъл, следящ събитията от мишка или клавиатура <sup>и</sup> реализиращ повиквания към методи на IDropSource или IDropTarget :

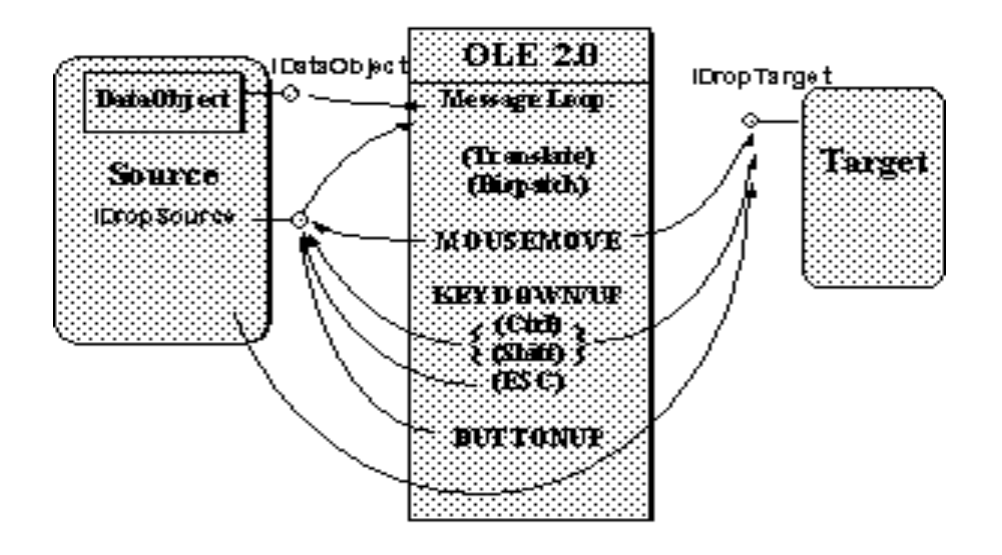

## **MFC** <sup>и</sup> **OLE drag & drop**

MFC имплементира класове за всички COM интерфейси към обекти, необходими за целта:

COleDataSource – обект за данни; COleDropSource – обект източник; COleDropTarget – обект цел (негова инстанция се поставя <sup>в</sup> изгледа на приложението – цел).

Примерна извадка от код:

*//* в *CMyView* напр*.* добавяте променлива *(*<sup>в</sup> приложение*- drop* цел*. //*Тази даннова променлива <sup>е</sup> от тип *COleDropTarget* или производен*.*

*COleDropTarget m\_oledroptarget;*

*//* викате метод *Register* за създадения тип

*m\_oledroptarget.Register(this);*

*//* следва предефиниране на методите на *IDropTarget, //*особено на *OnDrop().*

## <sup>а</sup> какво правим <sup>в</sup> източника **:**

*HANDLE hdata = ::GlobalAlloc(…….,* указател към данните*); COleDataSource ods; ods::CacheGlobalData( CF\_TEXT, hdata); DROPEFFECT de = ods.DoDragDrop(……); /\** методът *DoDragDrop()* освен че обвива едноименната функция на *OLE,* поставя обекта <sup>в</sup> *clipboard* <sup>и</sup> подава указател към *IDropSource* на *::DoDragDrop(). \*/*

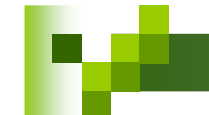

#### Съставни документи: Object linking <sup>и</sup> обект - Moniker

Документите могат да съдържат части, създавани или обработвани от други. Тогава говорим за съставни док. <sup>В</sup> този случай те се явяват източник на данни <sup>и</sup> трябва да съдържат информация за връзка <sup>с</sup> обработващото прил (. linking).

Данните за връзка се поддържат <sup>в</sup> отделен файл.

Така <sup>и</sup> що се касае до взаимното местоположение на обработващите приложения.

За решаване на този проблем се въвежда обект – moniker. Той съдържа информация как да се осъществи свързването <sup>и</sup> <sup>в</sup> какво обкръжение.

Moniker <sup>е</sup> също COM обект, капсулиращ както името на данновия файл, така <sup>и</sup> информация, дефинираща обработките над данни <sup>с</sup> това име. Тази информация <sup>е</sup> достъпна чрез интерфейс наричан IMoniker.

Потребителите използват обекта moniker, когато искат да работят <sup>с</sup> това име.

<sup>В</sup> интерфейса IMoniker се дефинират операциите, които могат да се изпълнят при свързване на обект <sup>с</sup> данни, носещи даденото име.

Има:

1. File moniker съдържа пътеката и името на файла с данни (абсолютна и отностелна пътека).<br>Калено от вреще бощ се очтивно почина ми се почила от фойт по жизочна обостнати т Когато свързан обект се активира, данните му се взимат от файл по указания абсолютен път, активира продукта <sup>с</sup> който <sup>е</sup> бил създаден (по разширението <sup>в</sup> името), получава обкръжението <sup>в</sup> което се зарежда за обработка файла (от item moniker) <sup>и</sup> зарежда файла. Ако не успее опитва <sup>с</sup> относителния път. Код за свързване върши всичко това.

2. Item moniker за формиране на обкръжение за обработка.<br>Сълтария и на на обежвалашни за обща нашисто и нал за зат

Съдържа име на обект <sup>с</sup> данни за обкръжението <sup>и</sup> код за свързване , който изисква приложението-сървър на тези данни да върне указатл към обекта Item moniker Съставен moniker включва верига от горните съставки, както <sup>и</sup> код за свързване, който прохожда последователно всички monikers<sup>в</sup> списъка <sup>и</sup> ги активира за връзка със своите обекти <sup>и</sup> обработващи приложения.

Показана <sup>е</sup> структура на съставен moniker:

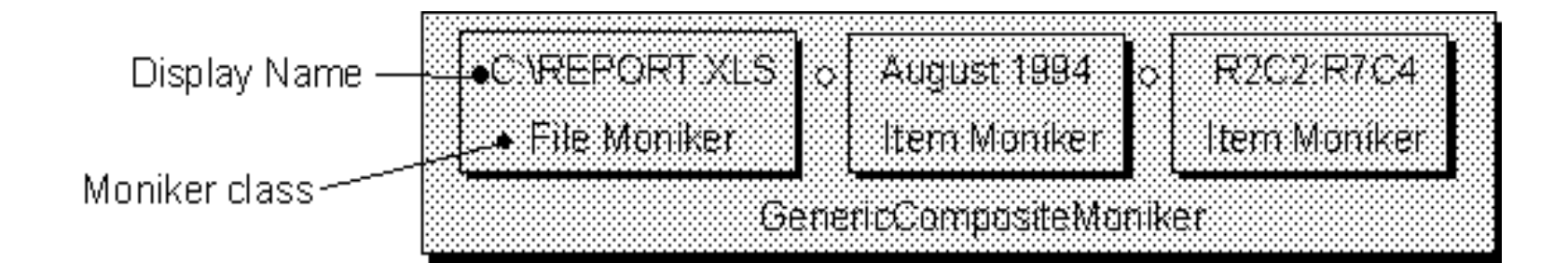